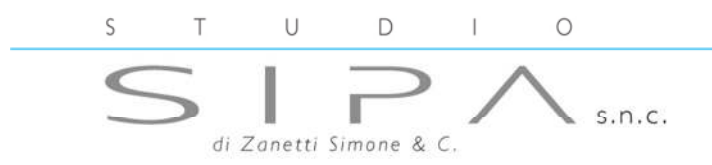

Via Pozzetto, II7 · 35013 CITTADELLA (PD) Cod. Fisc., Part. IVA e Reg. Impr. 03723750281 Tel. 049.5979222 · Fax 049.5971797 http://www.sipasnc.191.it · e-mail: info@sipasnc.191.it

# **FATTURA ELETTRONICA**

# **NOVITA' DAL 1' GENNAIO 2019**

*L'unica modalità legalmente riconosciuta per inviare e ricevere fatture sarà la "Fattura Elettronica" pertanto visto l'avvicinarsi della scadenza risulta conveniente iniziare ad organizzarsi per arrivare pronti al momento opportuno.* 

#### **ADEMPIMENTO URGENTE A VOSTRO CARICO:**

*Per chi non ne fosse già provvisto chiedo di recarsi all'Agenzia delle Entrate per farsi rilasciare il* **PIN** *di accesso a "***Fisco on Line***".* 

*Una volta ottenuto il PIN, vi chiedo la cortesia di recarvi in Studio per impostare l'accreditamento.* 

*Per le ditte individuali e i professionisti deve andare il titolare; per le società, invece, deve recarsi in Agenzia il Legale Rappresentante.* 

# **FATTURE DI VENDITA DA EMETTERE NEI CONFRONTI DEI PROPRI CLIENTI:**

*Per questo adempimento che prevede l'emissione della fattura e l'invio all'SDI (Sistema di Interscambio) stiamo contattando uno ad uno tutti i clienti per proporre ad ognuno le 3 possibili soluzioni:* 

- *1. Il cliente ha già un suo software gestionale: dovrà semplicemente informarsi se verrà adeguato;*
- *2. Il cliente non ha un software ma è interessato ad utilizzarne uno: proporremo l'uso di "Fatture in Cloud" fornendo anche l'assistenza necessaria. Ovviamente il cliente è libero di scegliere altre soluzioni informatiche ma in tal caso non potremmo offrire assistenza non conoscendo tutti i prodotti sul mercato;*
- *3. Il cliente non si sente pronto ad informatizzarsi: in tal caso forniremo un servizio di emissione ed invio per loro conto.*

## **RICEZIONE DELLE FATTURE DI ACQUISTO DAI PROPRI FORNITORI:**

*Per quanto riguarda la ricezione delle fatture di acquisto ci sono diverse modalità, ma l'unica soluzione che ci garantisce di riceverle tutte è quella di utilizzare un portale che nel nostro caso si chiamerà "Agyo". Per farlo sarà necessario comunicare ai fornitore il codice destinatario: "M5UXCR1";* 

#### *Il portale "***AGYO***" si occupa di tutti questi adempimenti:*

- *Ricezione delle fatture, con possibilità di consultazione e gestione sia per lo Studio che per le ditte;*
- *Conservazione sostitutiva e obbligatoria;*
- *Interpretazione dei documenti (il formato originale è l'***XML** *che è un linguaggio completamente indecifrabile a mano, si possono vedere e stampare le fatture in formato* **PDF)***.*

## *E' pertanto da scartare qualsiasi soluzione fai da te ad esempio tramite PEC.*

*Per essere sicuri che le fatture arrivino tutte ci si può accreditare all'Agenzia delle Entrate tramite "***Fisco On Line***" e indicarvi all'interno in che modo si intende ricevere le fatture elettroniche.*